## Ricerca del bosone di Higgs con il canale H<sup>→</sup>ττ a CDF

Tutor: Presentazione:prof. Stefano Giagu Marianna Felici

Corso di Fisica nucleare e subnucleare II prof. Carlo Dionisi

# Argomenti trattati

- $\bullet$ Importanza del canale ττ
- Canali selezionati
- $\bullet$ Segnatura scelta
- Selezione degli eventi
- Fondi e modo di stimarli
- Reti neurali
- Risultati
- •Risultati combinati

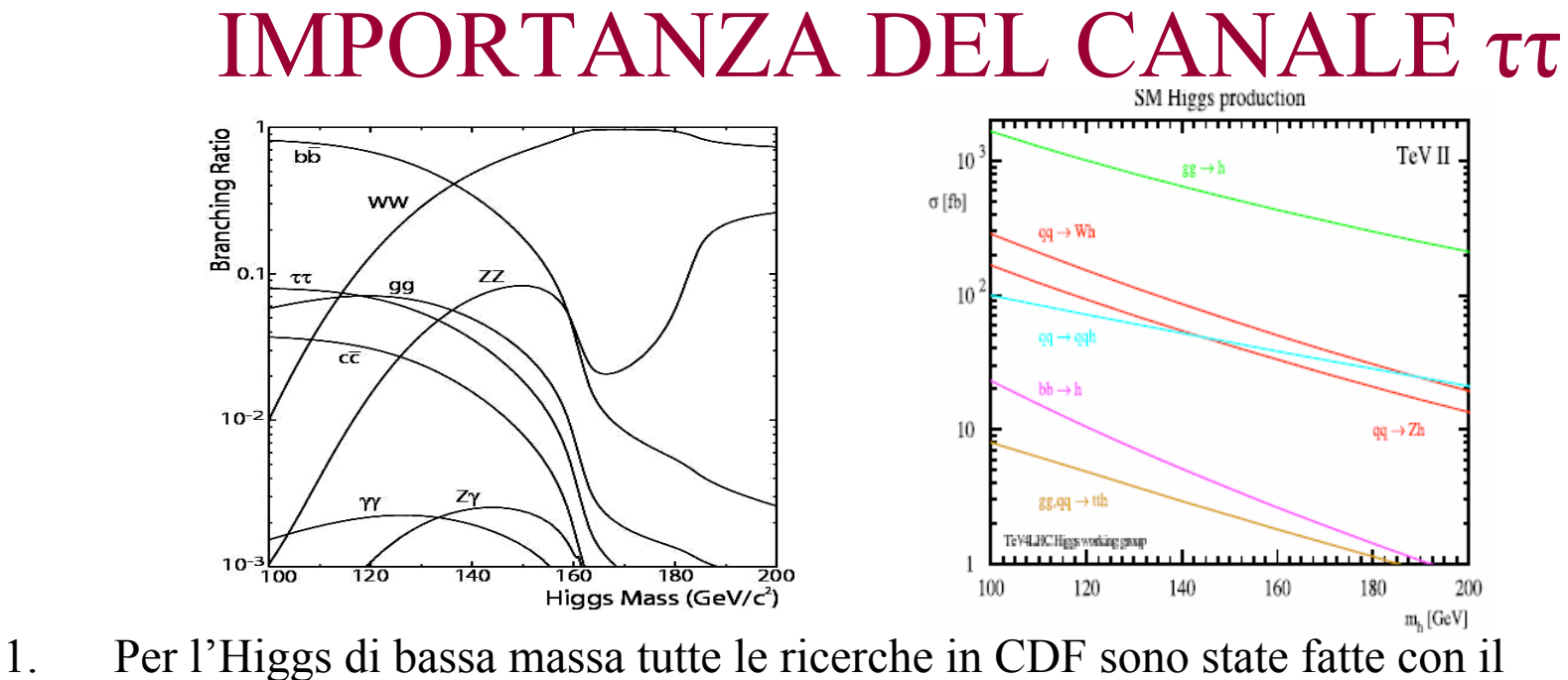

canale  $H \rightarrow bb$  associato al bosone W/Z

MA

•ha una bassa sezione d'urto di produzione

•ci sono difficoltà a stimare il fondo e il modello del processo *bb*

•bassa risoluzione della misura dell'energia del jet rispetto a quella dei leptoni

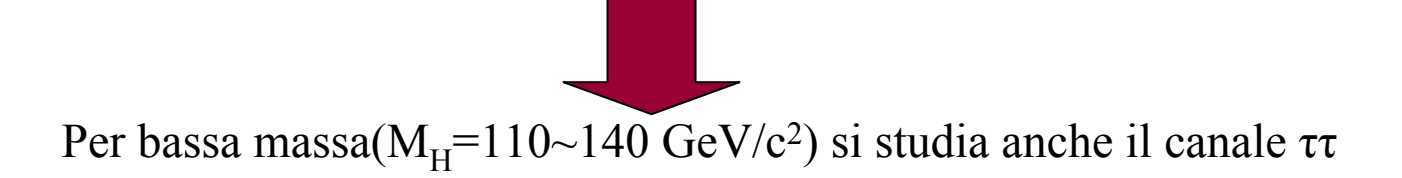

2. In LHC le particelle che collidono sono entrambe protoni ( a differenza del Tevatron in cui si hanno protone e antiprotone)

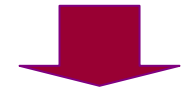

La sezione d'urto di produzione VBF è maggiore rispetto alla produzione associata di bosoni vettori(WH/ZH).

Nel processo VBF i fondi di multigetti derivanti dalla QCD rendono difficile ricercare

 $H \rightarrow bb$ 

Per la ricerca dell'Higgs a bassa massa, uno dei processi più promettenti, almeno per ciò che si conosce oggi, è la produzione VBF, per cui l'Higgs che decade in ττ, dà ττ+2getti.

# $H \rightarrow \tau \tau$

Fra i processi di decadimento che contengono il τ negli stati finali, sono stati scelti quattro canali indipendenti:

$$
W(\rightarrow q\overline{q'})H(\rightarrow \tau\tau): 2\tau + 2jets
$$
  
\n
$$
Z(\rightarrow q\overline{q})H(\rightarrow \tau\tau): 2\tau + 2jets
$$
  
\n
$$
VFB \qquad H(\rightarrow \tau\tau)qq': 2\tau + 2jets
$$
  
\n
$$
gg \rightarrow H(\rightarrow \tau\tau): 2\tau + njets
$$

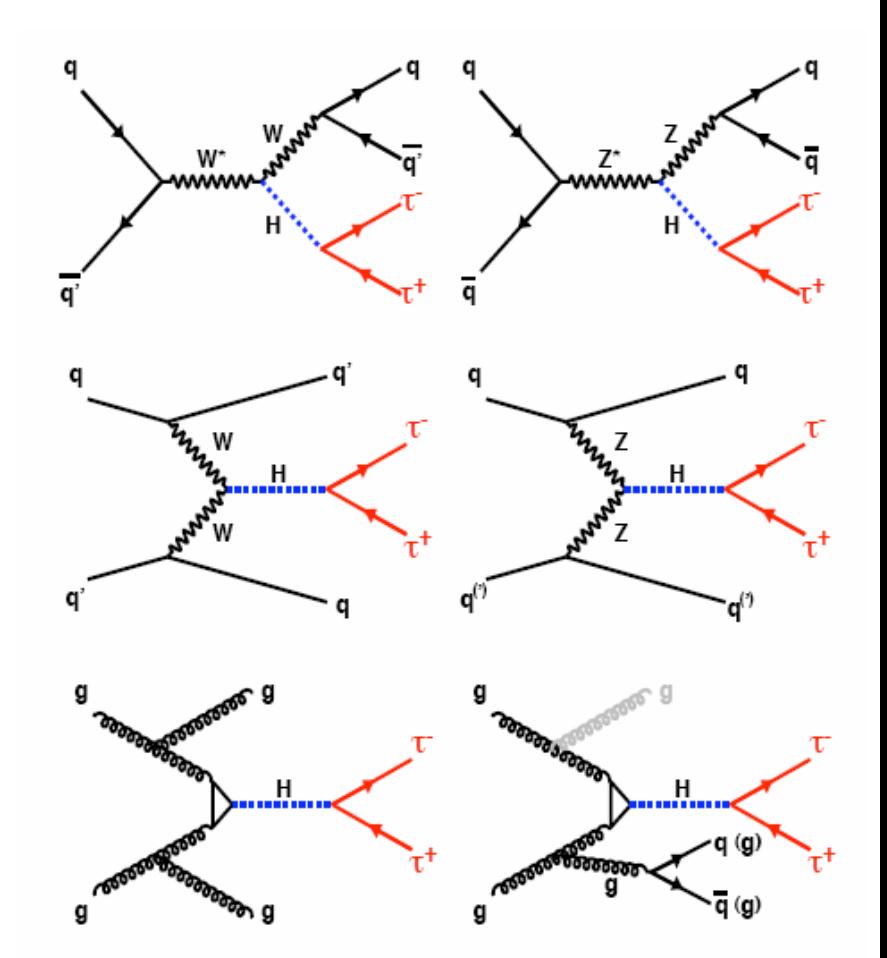

Tutte le sezioni d'urto e i BR usati in analisi sono basati su calcoli all'interno della struttura del modello standard

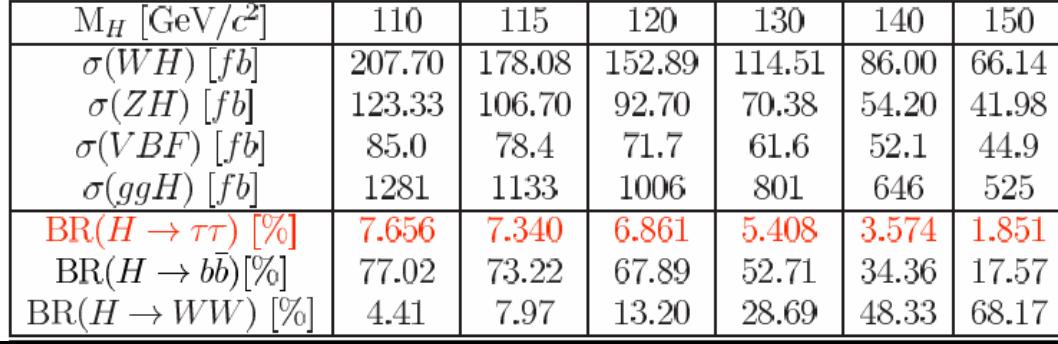

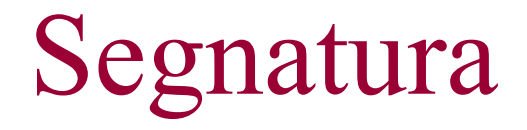

Il nostro stato finale è costituito da 2τ + n getti

Il τ può avere decadimenti

- •Leptonico  $\tau \rightarrow e^+v_e^+v_\tau$ ,  $\tau \rightarrow \mu^+v_\mu^+v_\tau \sim 17\%$  per ogni tipo leptonico
- $\bullet$ Semileptonico  $\tau \rightarrow v_{\tau} + h + n(\pi^0) (50\%)$ ,  $\tau \rightarrow v_{\tau} + h + n(\pi^0) (15\%) \sim 65\%$

Ci sono tre canali che possiamo usare:

- 1. τ<sub>lep</sub>+τ<sub>lep</sub>:BR=12%(ha un BR piccolo e un grande fondo Drell-Yan)
- 2. τ<sub>had</sub>+τ<sub>had</sub>:BR=43% (ci aspettiamo un grande fondo di QCD)
- 3.  $\tau_{\text{lep}}+\tau_{\text{had}}$ :BR=45% Golden Channel

Poiché per un numero di jet <2 ci si attende un grande numero di eventi di fondo, si cercano eventi con numero di jet ≥2 anche per il processo di fusione dei gluoni

## Selezione degli eventi

#### $\tau_{\text{had}}$

- •traccia carica con P<sub>T</sub>>6GeV/c considerata come traccia seme
- • $\theta$ (sig)=min(0.17,max(0.05,(5GeV/c)/Ecalo))
- • $\cdot$   $\theta(iso) = da \theta(sig)$  a 0.52 rad (=30 °)
- •• si accettano 1 o 3 prongs
- •• i  $\pi^0$  nel cono di 0.17 rad e E<sub>T</sub>>1 GeV si considera proveniente dal decadimento del  $\tau_{had}$
- ••  $P<sup>vis</sup> = P<sup>track</sup> + P<sup>π</sup>$
- ••  $P_T$ <sup>vis</sup>>15 GeV
- •• La massa invariante del  $\tau_{had}$  deve essere minore di 1.8 GeV
- ••  $E_{\text{had}}$ / $\text{P}^{\text{track}}$  $\geq$  0.2

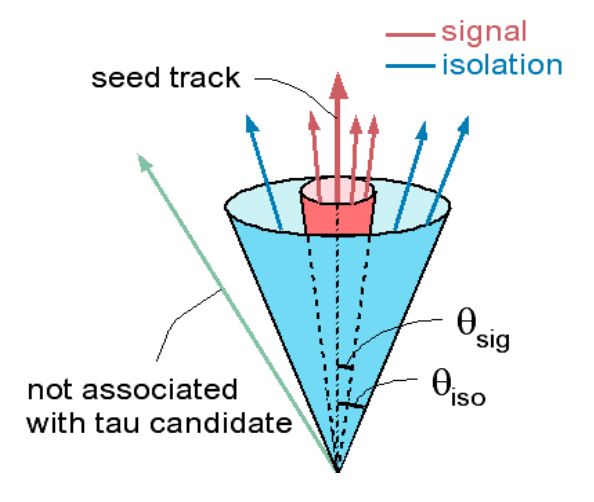

#### Selezione degli eventi

### Leptoni

- •Elettrone con  $E_T > 10 GeV$
- •Muone con  $P_T > 10 GeV$
- • Per essere sicuri che l'elettrone o il muone provengano dal <sup>τ</sup> devono essere ISOLATI

#### Getti

- $\Delta R \equiv (\Delta \varphi^2 + \Delta \eta^2)^{1/2} = 0.4$
- Almeno 2 getti con  $E_T$ =15GeV
- ••  $|\eta|$  < 2.5

### Tagli topologici

Per aumentare la sensitività del segnale sono stati imposti altri due tagli topologici:

- 1. La richiesta di segno opposto $\rm{OS}$ ) per il leptone e il  $\tau_{\rm had}$  (l'Higgs è neutro)
- 2. Il veto viene applicato a prong di  $\tau_{had}$  con i seguenti criteri: se la massa invariante di l +  $\tau_{\rm had}$  è compresa tra 80 e 110 GeV/c<sup>2</sup> e  $\rm{E_{had}/P<}$ 0.4 nel  $\tau_{\rm had}$ , l'evento viene rigettato. Questo per tagliare ulteriormente i fondi Drell-Yann (Z→ee/μμ, con e o  $\mu \rightarrow \tau_{\text{had}}$ ).

## Background

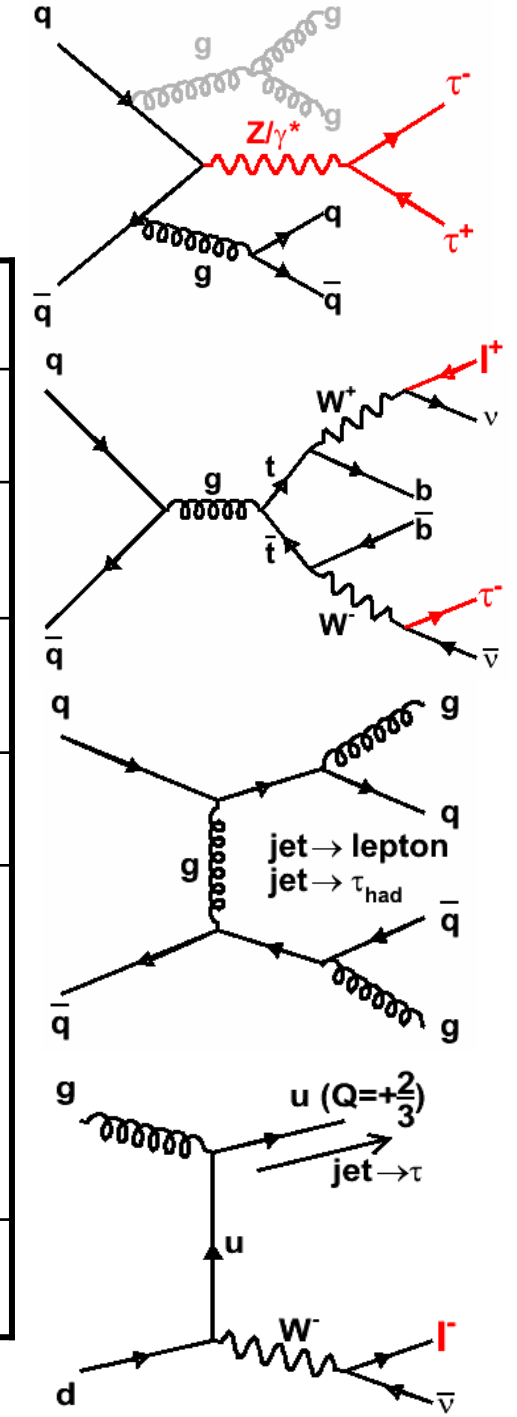

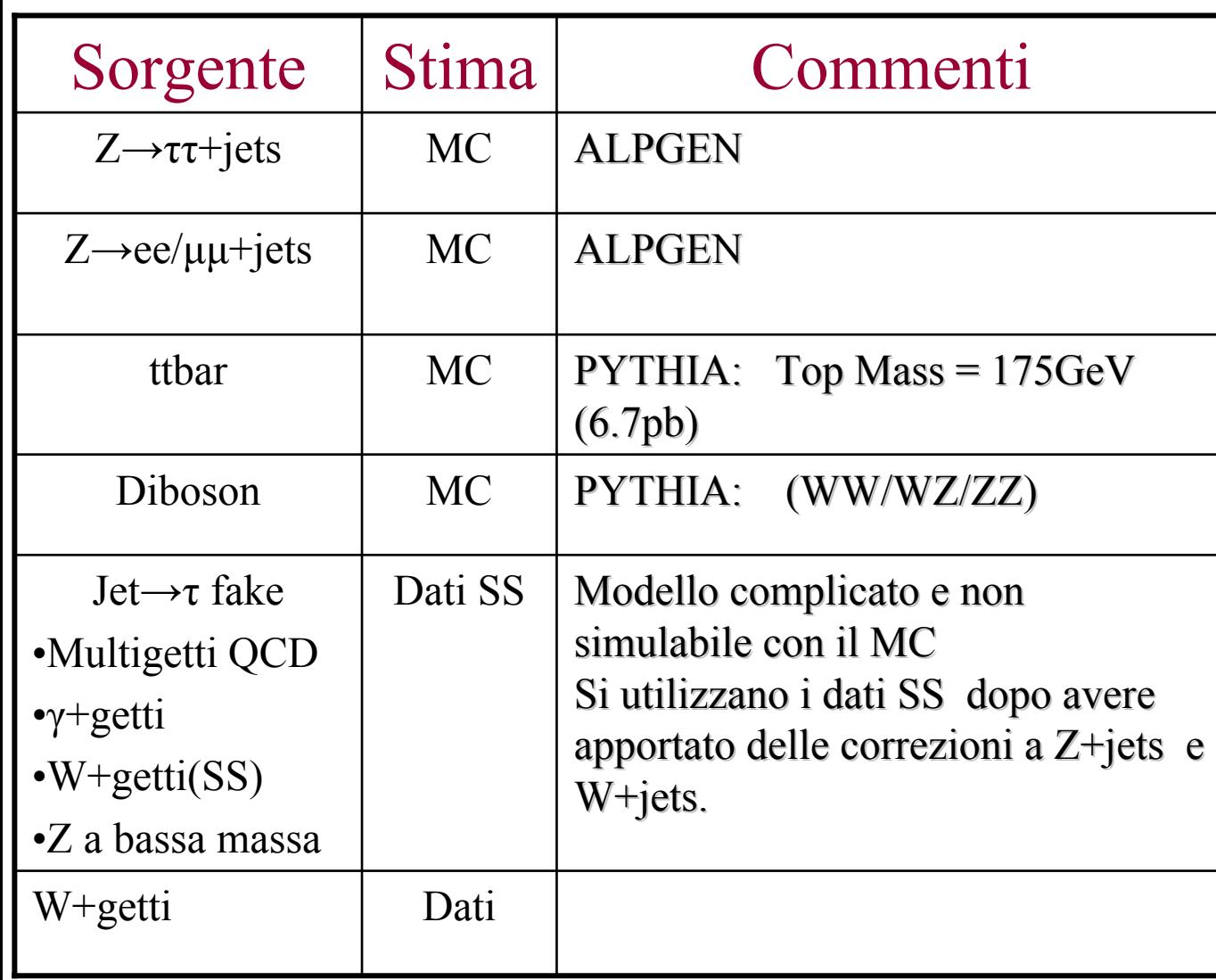

## Utilizzare gli eventi SS

Si utilizzano eventi dello stesso segno per stimare e creare un modello per i fondi QCD, γ+jets e una parte degli W+jets. Questi eventi possono contribuire al nostro segnale con jet $\rightarrow \tau_{\text{had}}$ e in QCD jet $\rightarrow$ leptone.

L'assunzione fatta è che QCD e γ+jets diano stesso contributo OS e SS.

Prima di utilizzare i dati SS, bisogna effettuare delle correzioni:

- •per la Drell-Yan per evitare di contare due volte
- •per W+jets per aggiungere un contributo dovuto al fatto che N(OS)>N(SS)

#### Correzione per Z/γ \*  $\rightarrow$ ee/μμ

Il leptone rilevato può essere dato dal decadimento dello Z e per il  $\tau_{\text{had}}$ ci sono due possibilità:

- e,µ $\rightarrow$  $\tau_{\text{had}}$  :ci si aspetta tau e leptone OS
- jet $\rightarrow$ τ $_{\rm had}$ :ci si aspetta lo stesso numero di OS e SS

#### Correzione per W+jets

C'è una correlazione di carica fra il leptone (dall'W ) e il quark uscente, che dà più eventi nella categoria OS.

## Reti neurali

Sono l'esempio più noto di classificatori multivariati non lineari. Bisogna distinguere tra:

Feed-forward neural network: non ci sono processi di feedback, ovvero le informazioni si muovono solo in avanti

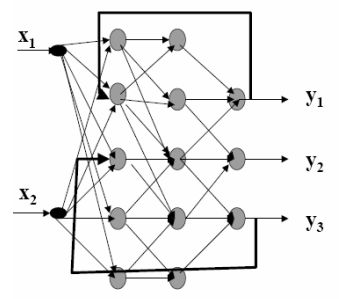

Recurrent neural network:modello in cui i dati fluiscono in due direzioni

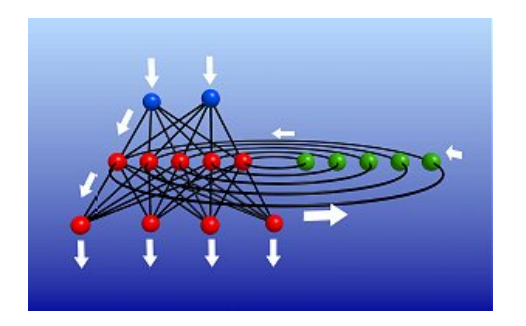

In fisica delle alte energie si utilizzano NN con struttura di tipo feed-forward multilayer perceptron, ovvero con più neuroni organizzati in più livelli

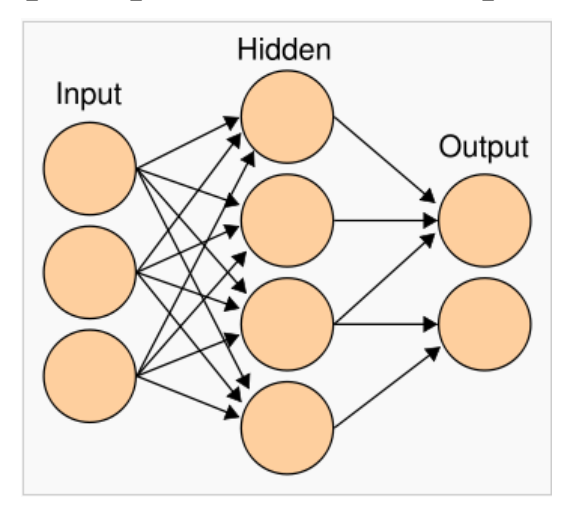

Le hidden units partizionano lo spazio in regioni

Le unità di uscita combinano i contributi delle varie regioni

La funzione d'uscita non è il risultato di una funzione lineare ma

$$
f(x) = K(\sum_{i} w_{i} g_{i}(x))
$$

dove K è una funzione di attivazione predefinita come ad esempio una funzione lineare x o una tanh

e w<sub>i</sub> sono i pesi dei neuroni

la somma è fatta sul numero dei neuroni del layer nascosto

Il training consiste nell'aggiustare i pesi delle singole sinapsi per ottimizzare la risposta del classificatore (ad esempio per separare il segnale dal fondo).

Dato il valore aspettato y , i singoli pesi devono essere aggiustati per minimizzare la funzione

$$
\hat{C} = \frac{1}{N} \sum_{i=1}^{N} (f(x_i) - y_i)^2
$$

La tecnica più utilizzata per il training è la Back-propagation:

quello che viene propagato all'indietro è l'errore tra l'uscita voluta e l'uscita reale della rete per un particolare stato di ingresso.

Si ottiene così un algoritmo che appartiene alla classe degli algoritmi che realizzano una discesa del gradiente, ovvero si cerca un minimo (nella maggior parte dei casi locale) della superficie dell'errore.

## Reti neurali nel canale ττ

In pratica si è iniziato considerando 16 possibili combinazioni per i training delle reti neurali:

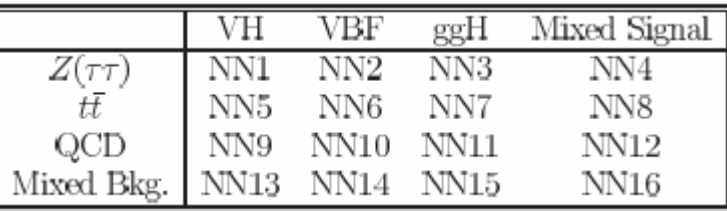

Comparando la sensitività fra le più di 50 configurazioni, è stata adottata la seguente procedura:

- 1. Training della NN per segnale misto vs Z→ττ,  $NN_Z^{MixS}$
- 2. Training della NN per segnale misto vs *tt*
- 3. Training della NN per segnale misto vs QCD
- 4. Per un dato evento, calcolare i 3 valori NN e sceglierne il minimo (localizza il fondo a 0 e il segnale prossimo ad 1)
- 5. Usare il minimo per fittare segnale e fondo

### Training della rete neurale e scelta delle variabili

Sono stati utilizzati eventi Monte Carlo per i processi Z→ττ e *tt*

Per la scelta delle variabili di input è stata utilizzata una procedura iterativa:

prima è stato determinato quale fosse la migliore variabile cinematica fra 16 variabili cinematiche.

Questa variabile è stata poi utilizzata come input.

Poi è stato fatto un loop sulle restanti variabili per stabilire la seconda miglior variabile cinematica.

La procedura è stata ripetuta finchè l'errore non raggiungeva un plateau :

Per  $NN_Z^{MixS}$  è accaduto per N=5 (numero del nodo di input), per *tt* e QCD rispettivamente per N=7 e N=4.

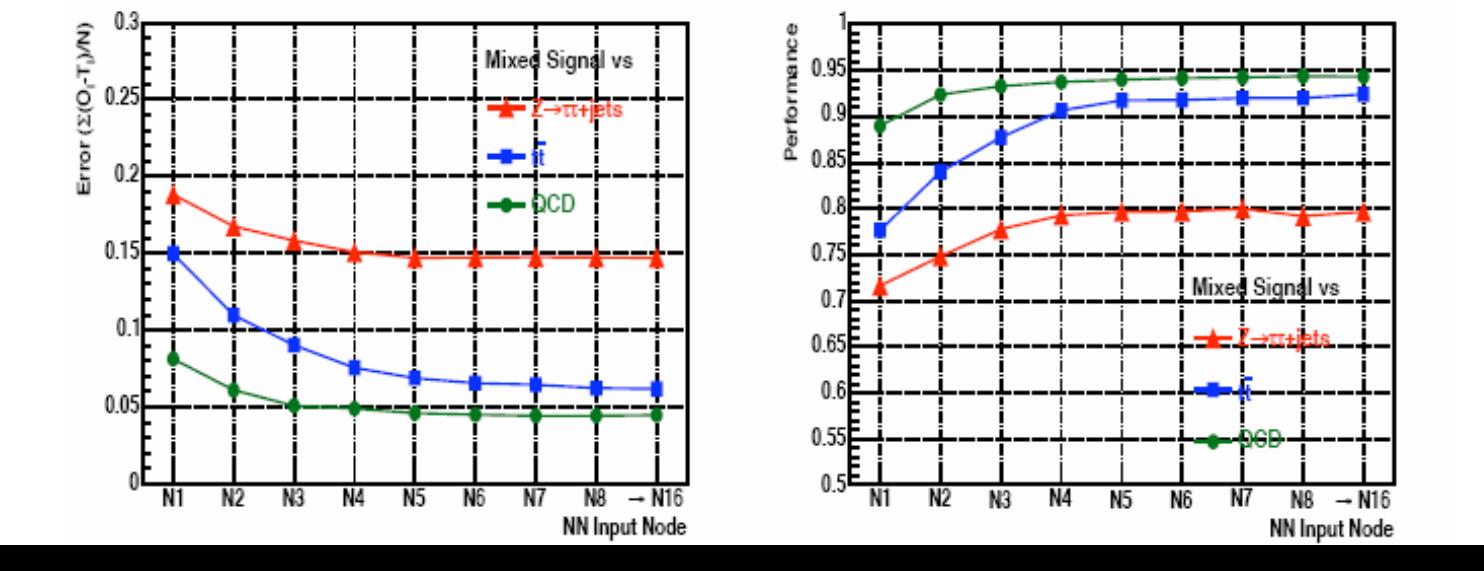

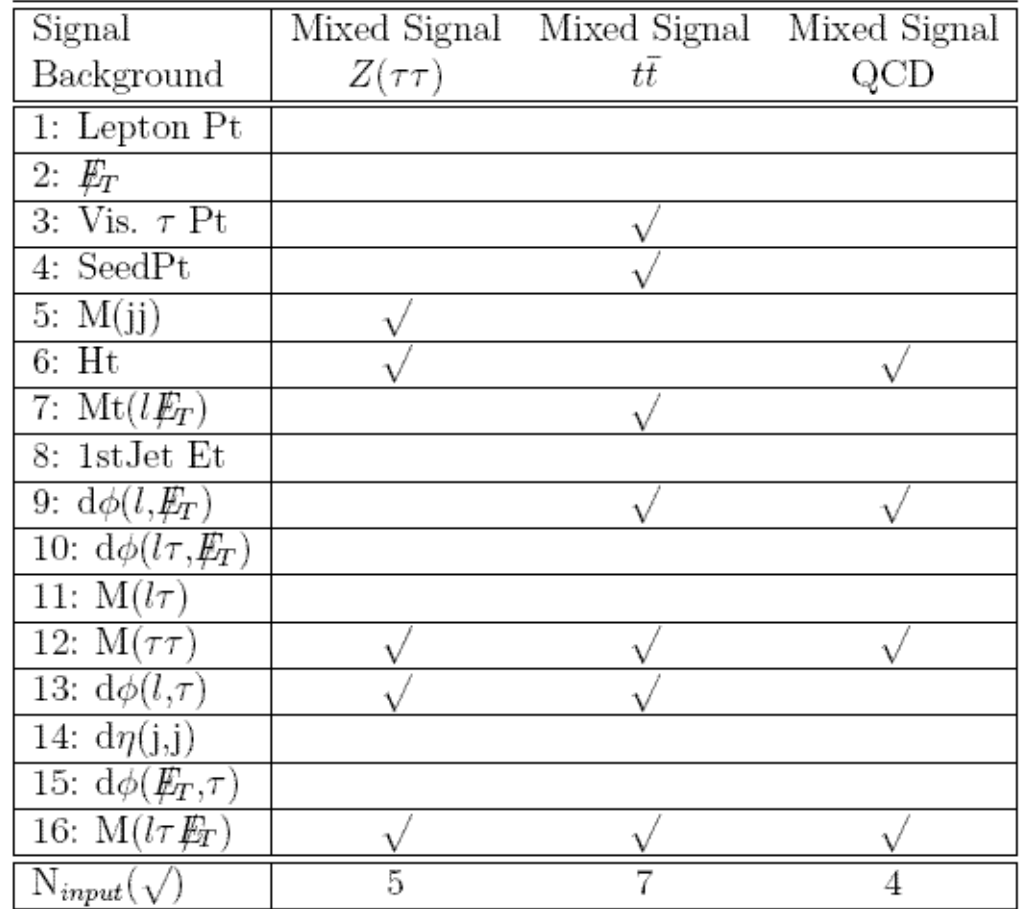

#### Variabili di input per la rete neurale

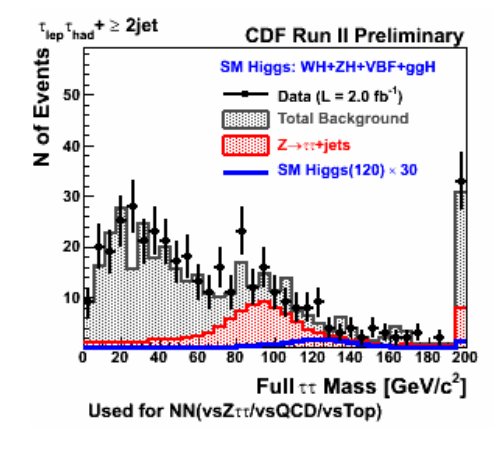

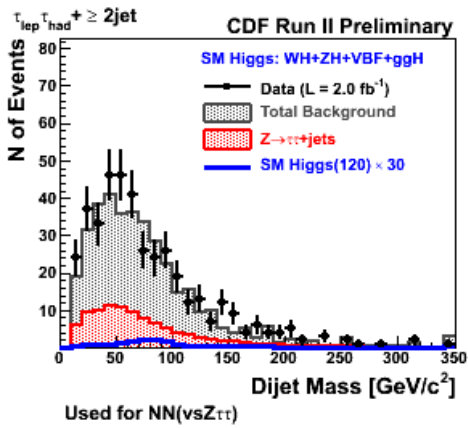

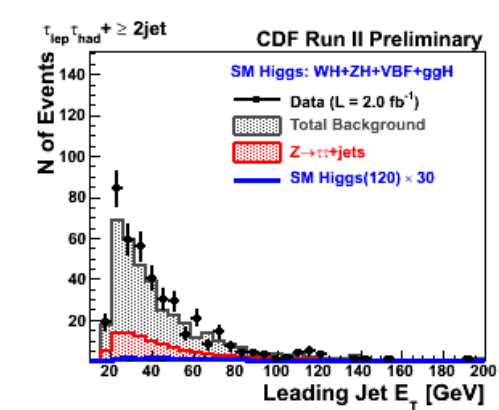

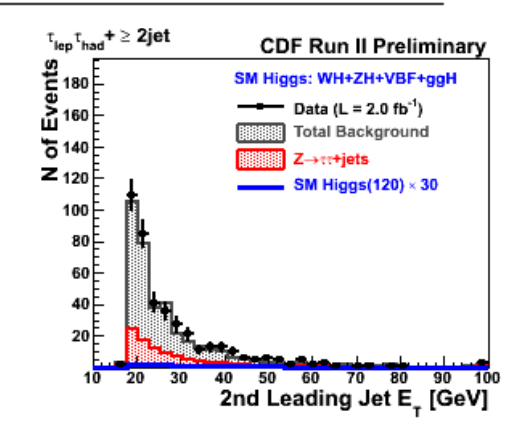

## Risultati con 2 fb-1

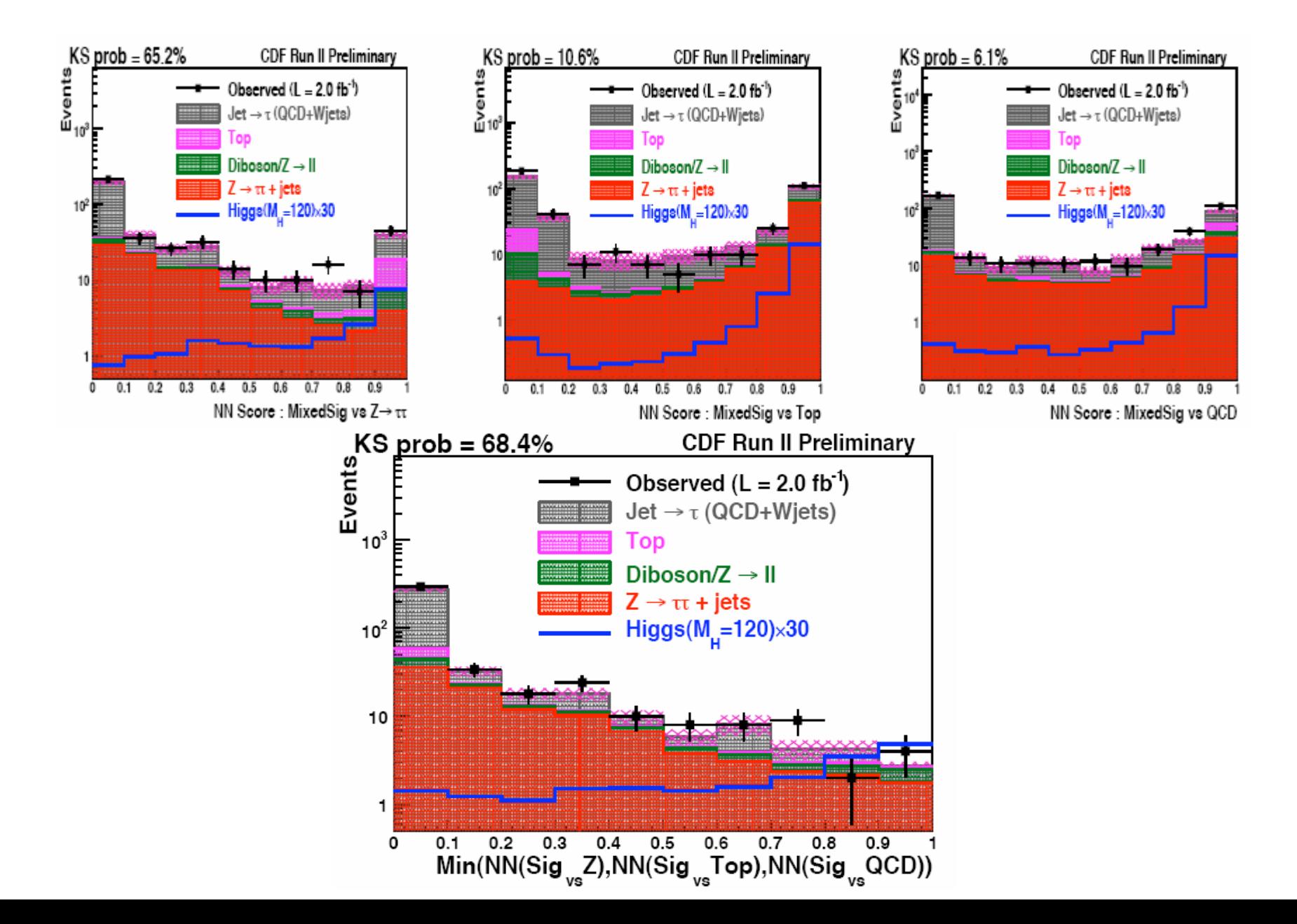

## Risultati

Per una luminosità di 2.0 fb-1 non ci sono particolari evidenze nella regione indagata pertanto si fissa un limite superiore con il 95% di confidenza.

- Il limite osservato (σ(limit)/σ(SM)) per la massa dell'Higgs fra 110 e 150 GeV/c2 è compresa tra 30 e 159 mentre quello aspettato è compreso tra 24.2 e 111.7.
- Questo limite può essere combinato con limiti di altre ricerche dell'Higgs per migliorare la sensitività, che è bassa in questo caso e quindi non sufficiente per vedere l'Higgs.

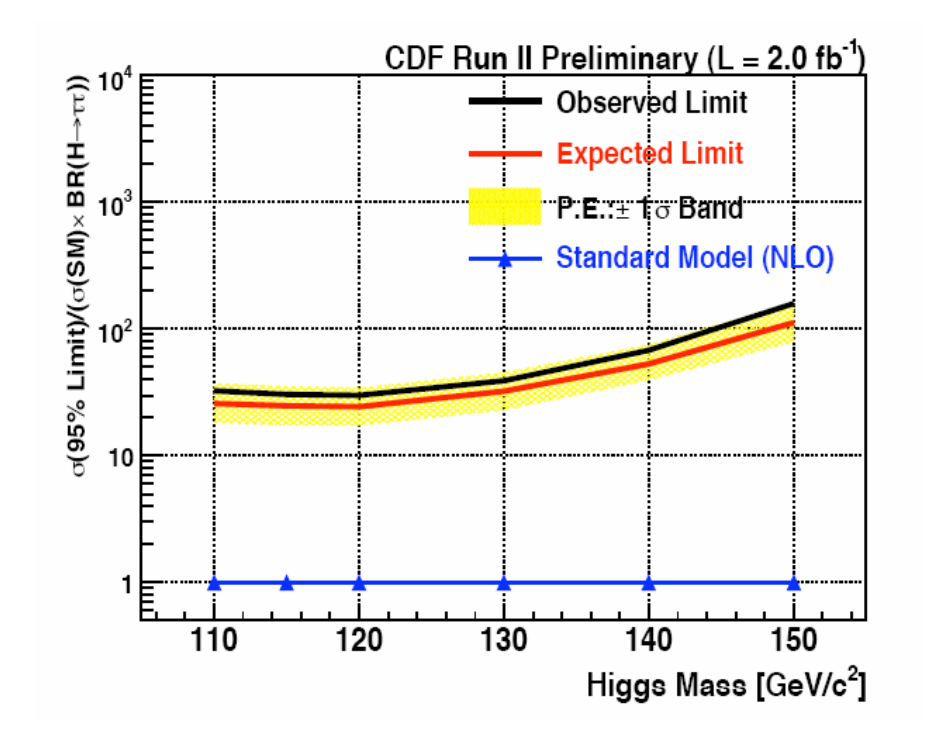

### Risultati combinati

I canali considerati sono stati WH $\rightarrow$  lvbb, ZH  $\rightarrow$  vvbb, ZH  $\rightarrow$  l<sup>-1+</sup>bb,

 $gg \to H \to W^+W^-, H \to \tau \tau + 2jet$  .

- Si sono calcolati i limiti più alti combinati del rapporto fra la sezione d'urto del bosone di Higgs per il BR nello SM, con un livello di confidenza del 95% del bosone di Higgs per masse fra 110 e 200 GeV/c 2.
- Il 95% CL sui limiti più alti osservati (aspettati) sono fattori di 5.0(4.5) e 1.6(2.6) maggiori delle sezioni d'urto di produzione SM per un bosone di Higgs con masse rispettivamente di 115 e 160 GeV/c 2.

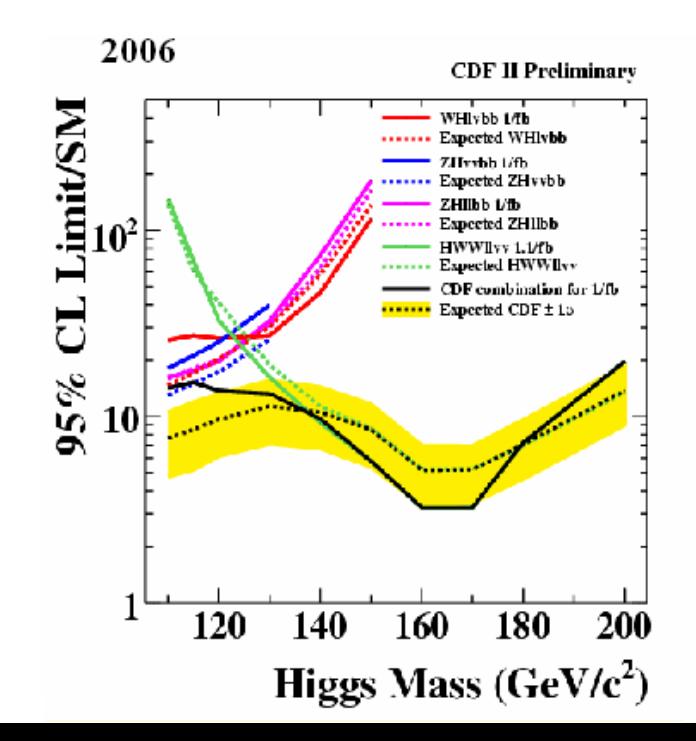

### Risultati combinati di CDF con DØ

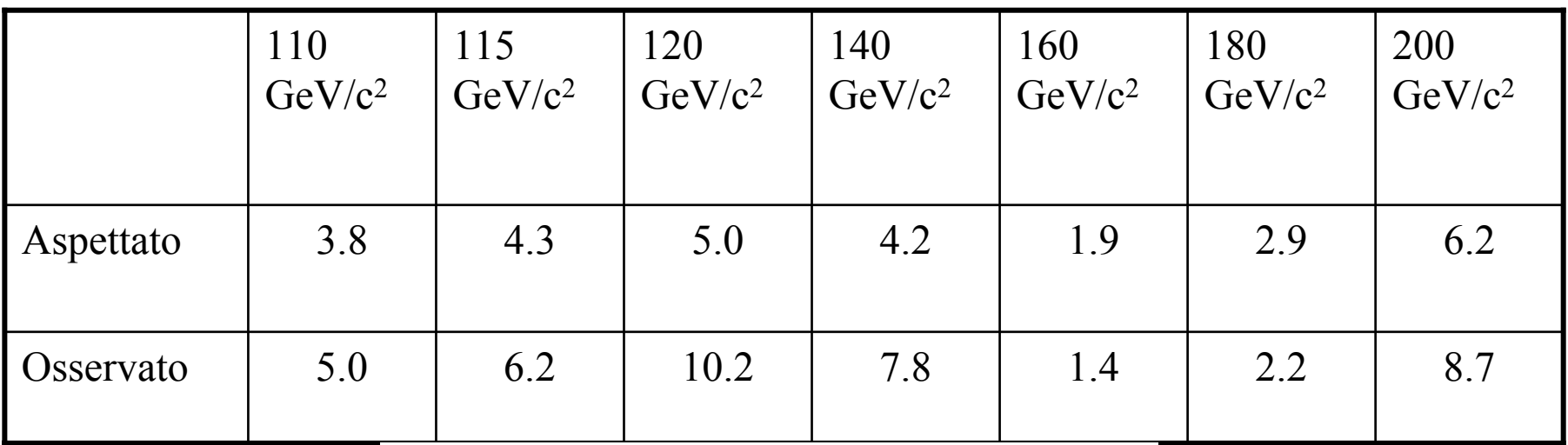

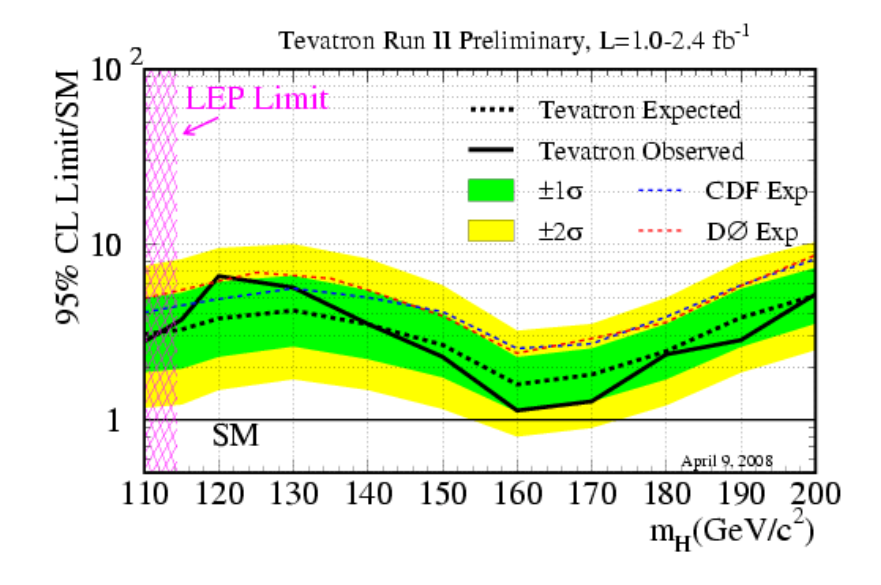

## Referenze

- • K. Yorita, Y. K. Kim, CDF/ANAL/EXOTIC/CDFR/9179 Search for the Standard Model Higgs Boson using <sup>τ</sup>  $\sim$  Simultaneous Search for WH/ZH/VFB/H Processes  $\sim$
- • The TEVNPH Working Group, arXiv:0712.2383v1 Combined CDF and DØ Upper Limits on Standard Model Higgs-Boson Production
- • The CDF Collaboration, CDF note 9248 Search for the Standard Model Higgs Boson in  $H\rightarrow \tau\tau$  Channel at CDF Run II  $\sim$  Simultaneous Search for WH/ZH/VFB/H Processes  $\sim$
- • Public Higgs Dicovery Group Page: <http://www-cdf.fnal.gov/physics/new/hdg/hdg.html>
- •K. Yorita, Search for SM Higgs Boson with "H $\rightarrow \tau \tau$ " decay mode at CDF
- •S. Giagu, Discriminazione Segnale-Fondo in Hep
- •Burcham and Jobes, Nuclear and Particle Physics, PEARSON EDUCATION
- •C. Dionisi, Dispense di fisica nucleare e subnucleare II